QUICK GUIDE

# **How to Publish and Send Invitations on uQualio®**

٦

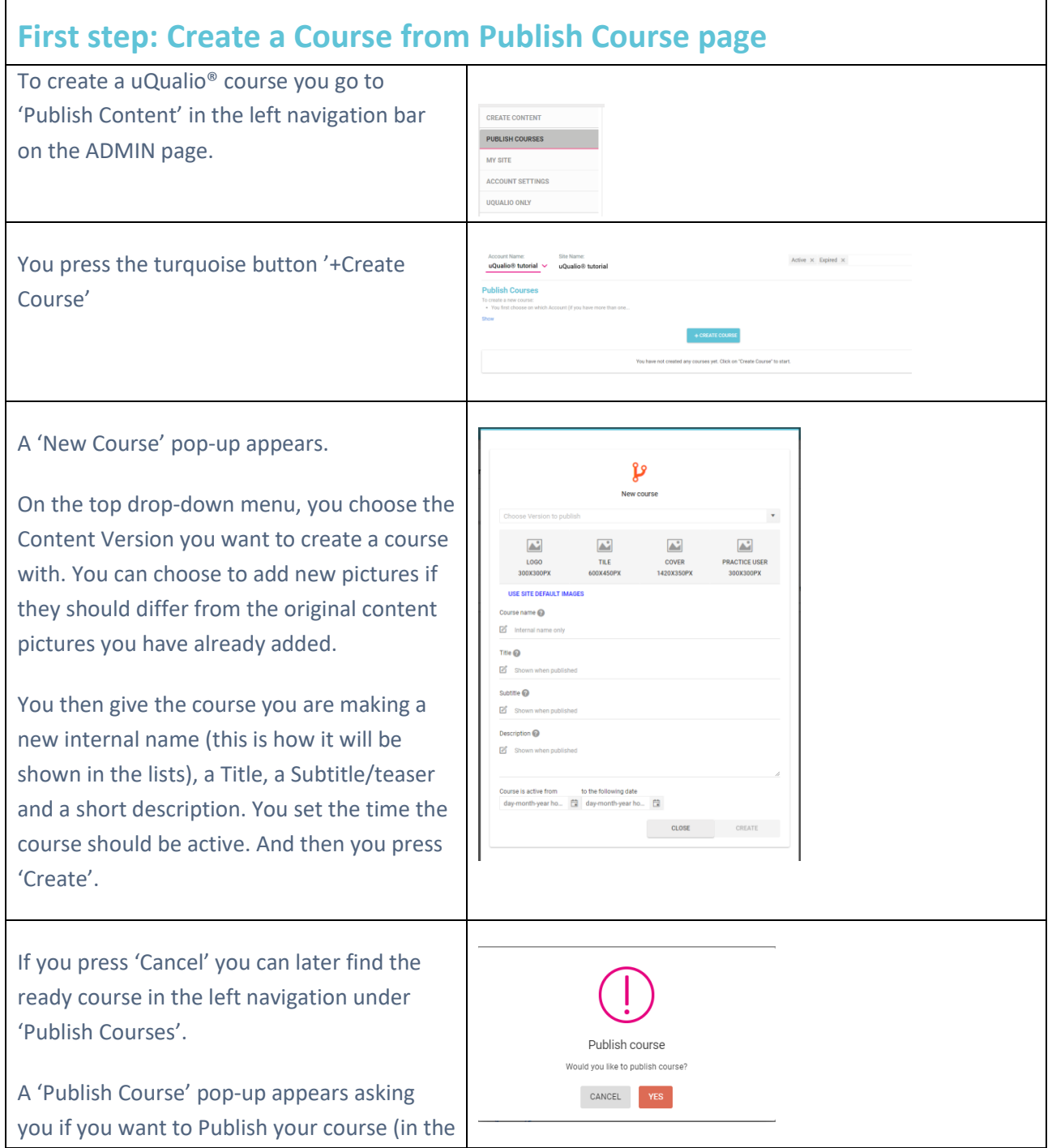

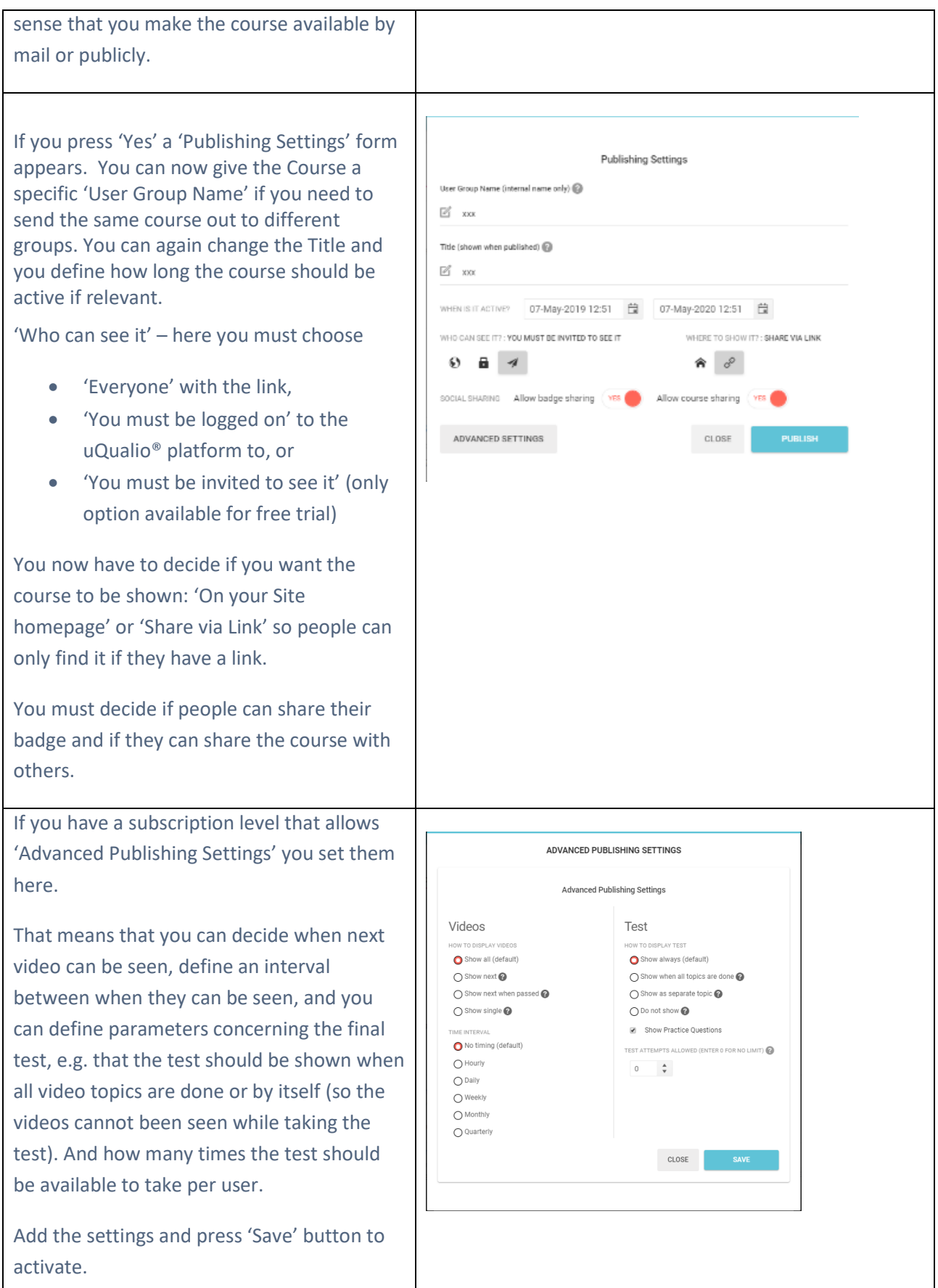

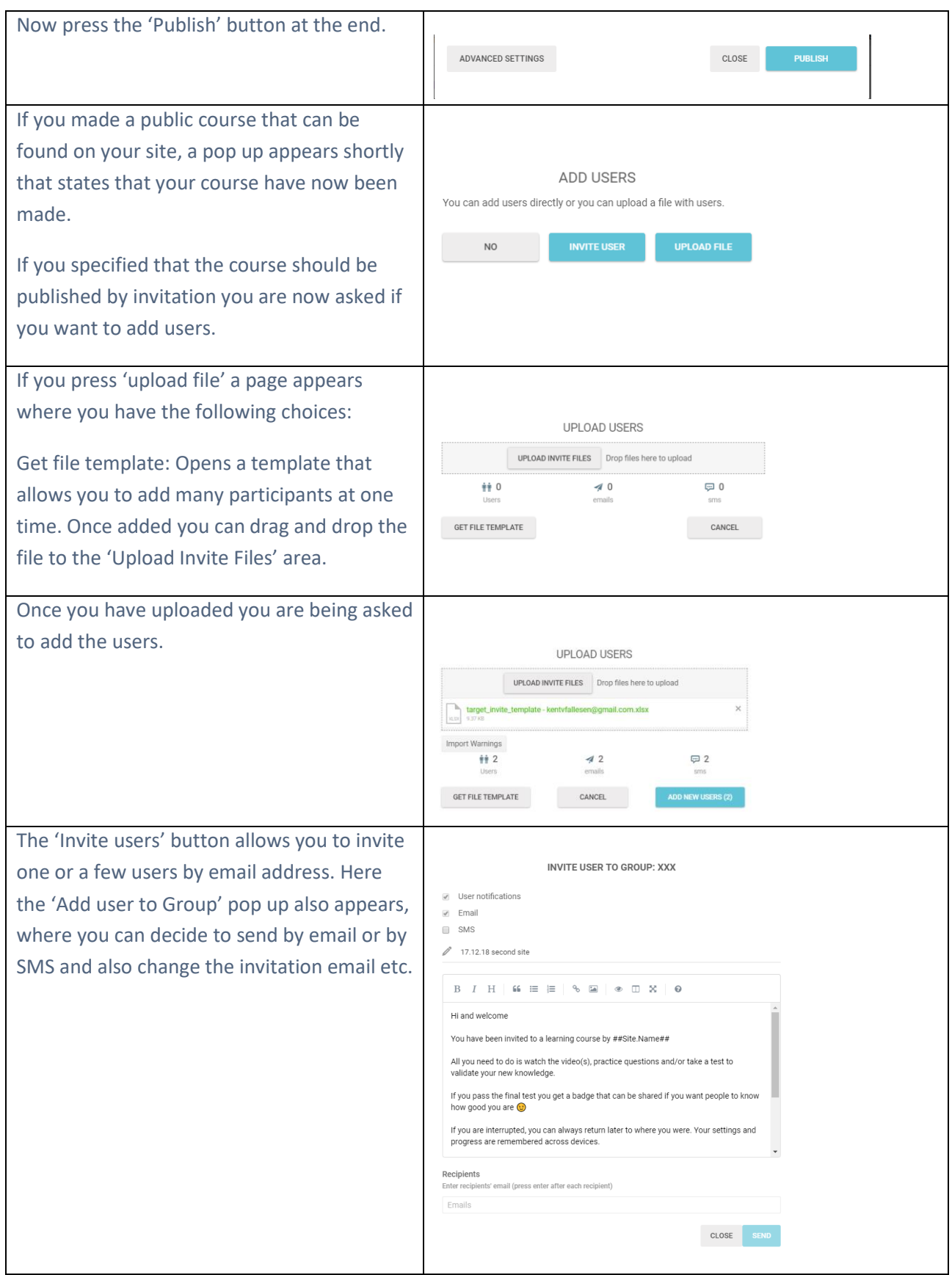

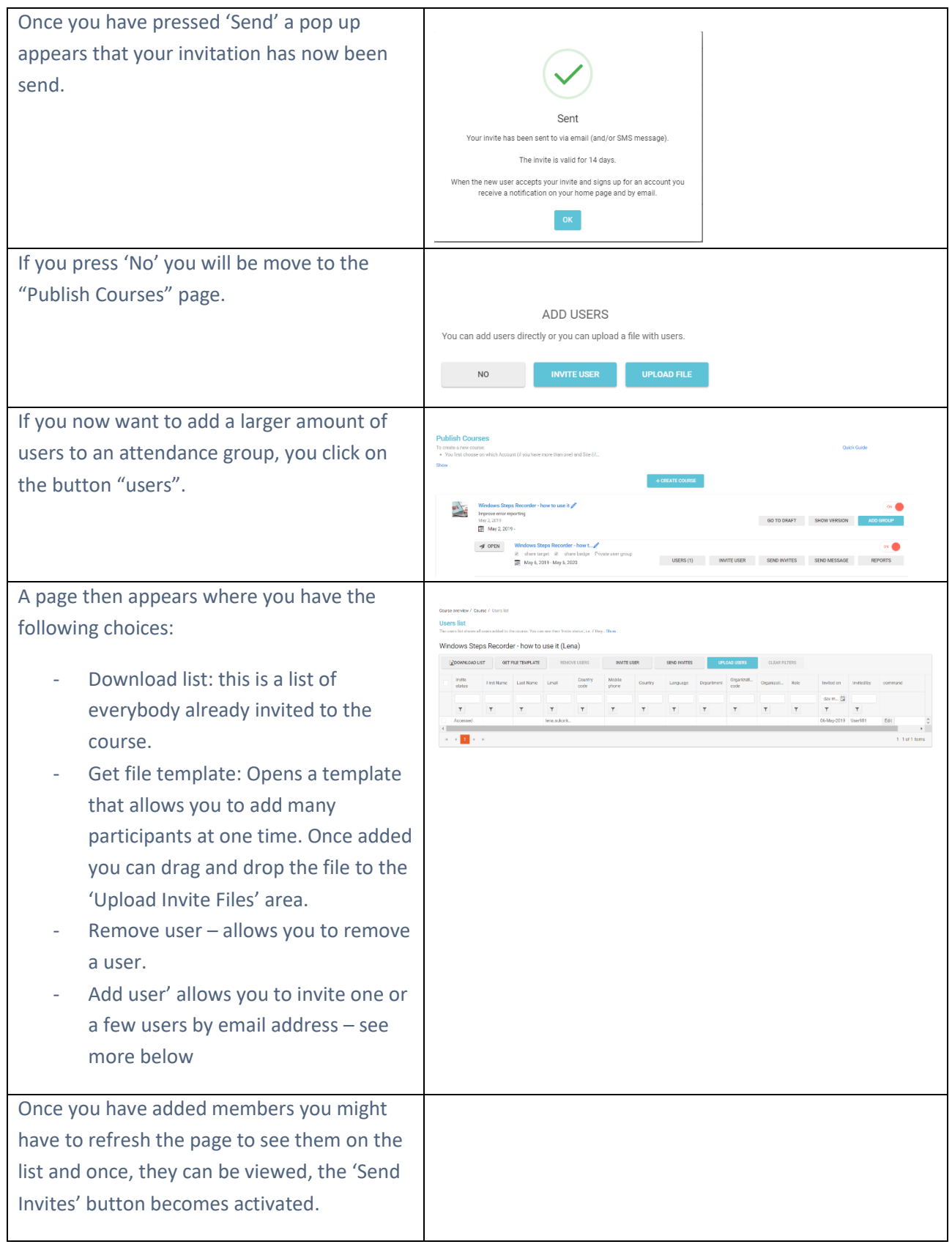

## **Congratulations – you have now sent out your first course**

#### **Support**

You can find answers to Frequently Asked Questions on:<https://www.uqualio.com/faq.html>

You can chat with our support using the blue chat button

### **Sales Contact**

If you want to use it for your company's videos, contact sales on mail: [Sales@uQualio.com](mailto:Sales@uQualio.com)

### **uQualio® Website**

Web: [www.uQualio.com](http://www.uqualio.com/)